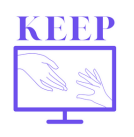

En France, les écoles ont été fermées du 17 mars au 11 mai 2020. Pour en savoir plus sur les mesures mises en place : https://www.france-education-international.fr/expertises/cooperationeducation/projets/keep?langue=fr

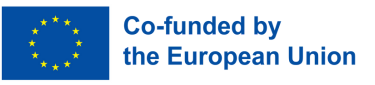

# **Cours de géographie synchrones et asynchrones**

#### J'enseigne **l'histoire-géographie** dans **un lycée rural** en France.

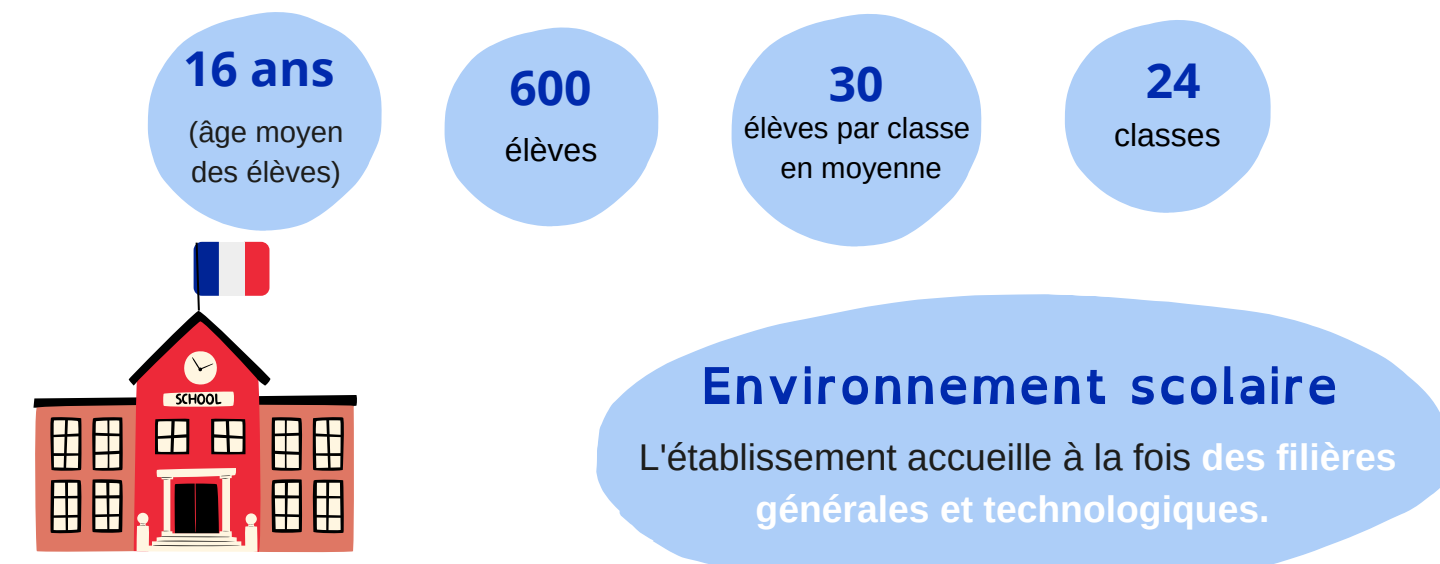

### **Outils numériques**

**Chaque élève dispose d'un ordinateur portable** grâce au programme régional "Lycée 4.0". Le lycée dispose d'un **espace numérique de travail** ou ENT, qui facilite la communication et qui permet aux élèves de **soumettre leurs travaux.**

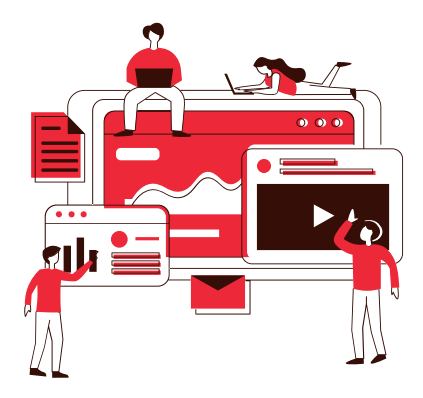

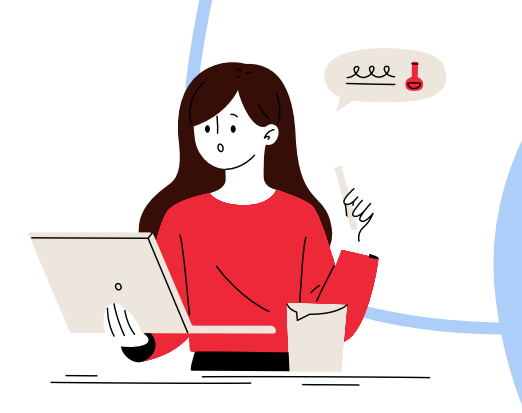

### **Expérience numérique avant le Covid-19**

Je suis **formateur numérique** pluridisciplinaire. J'ai suivi des formations mais je m'auto-forme surtout en lisant des tutoriels sur internet. **J'échange** souvent des **pratiques** avec des collègues de la même discipline. Le **travail en binôme** permet plus d'efficacité, plus de motivation et donne accès à plus de ressources.

# **L'outil : Educ'ARTE**

#### **https://educ.arte.tv**

*Educ'ARTE est un service pédagogique et innovant de vidéo à la demande. Il permet, en effet, de personnaliser les contenus, en créant des extraits ou des cartes mentales, ou en annotant les vidéos.*

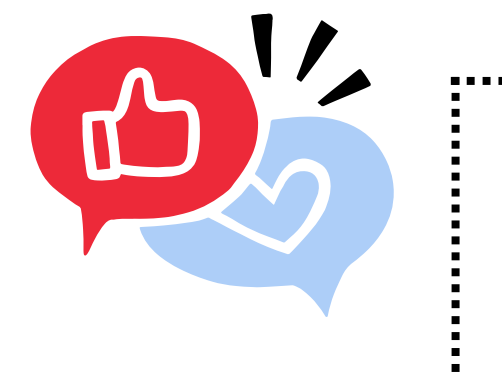

## **Besoins pour cette pratique**

Le défi consistait à continuer à offrir un **enseignement amusant et dynamique**

à mes élèves afin d'éviter d'enseigner avec des fichiers pdf et des vidéoconférences.

## **Besoins couverts**

J'ai pu améliorer **l'autonomie** des élèves et évaluer les connaissances acquises lors de nos sessions en ligne, tout en gardant mes cours **interactifs**.

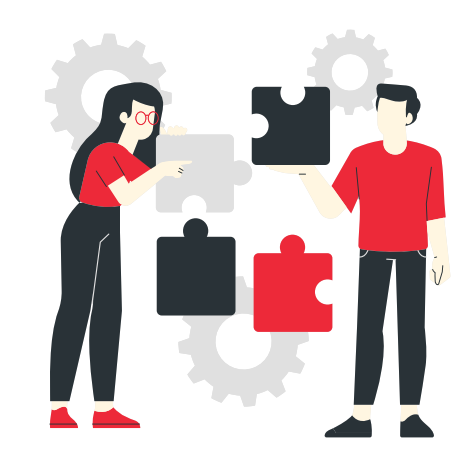

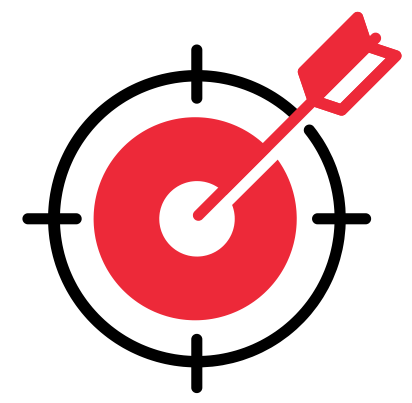

### **Public cible**

Cette activité a été menée en classe entière. Mes élèves ont travaillé de manière autonome pour que **chacun avance à son rythme.**

## **Organisat ion**

J'ai décidé de faire un cours en visioconférence une fois par semaine et par classe afin de ne **pas surcharger** mes élèves.

Les supports pédagogiques de chaque leçon ont été **téléchargés en ligne** sur notre espace numérique de travail, et enregistrés dans le **cahier de textes numérique** des élèves. J'ai écrit les instructions dans le cahier de textes, et elles mènent aux pages correspondantes du **manuel numérique**.

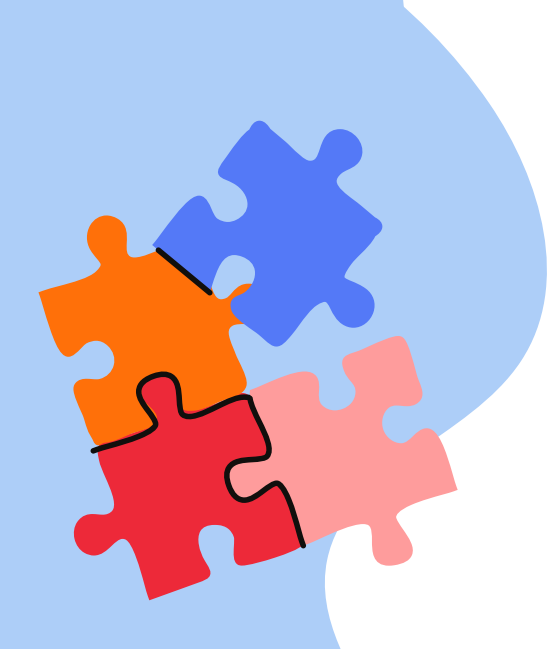

Je devais m'assurer que je suivais le programme scolaire tout en rendant les leçons intéressantes et amusantes afin que les élèves soient motivés pour **travailler de manière autonome.** Pour cela, j'ai travaillé avec des **vidéos**. Ces vidéos pouvaient être trouvées sur la plateforme Educ'ARTE ou stockées en ligne sur notre ENT. Avant de commencer cette pratique, j'ai dû organiser une visioconférence avec toutes mes classes pour **expliquer le fonctionnement.**

# **Descr ipt ion de l'act ivi té**

La première étape est de **partir des programmes** et de trouver la vidéo adaptée qui doit durer **entre 3 et 8 minutes.**

Ensuite, **la veille du cours,** je dois écrire dans le cahier de textes des élèves une question **concise** qui les fait réfléchir. Parfois, j'ajoute également des **exercices en ligne** (sur la plateforme LearningApps, par exemple).

Pendant la **dernière heure de la semaine** ou au début de la semaine suivante, nous corrigeons ces activités **lors d'une visio avec toute la classe**. En général, les élèves ont toutes les réponses, c'est donc une **bonne occasion d'échanger**. Les élèves sont informés de la date de la leçon en visioconférence par courrier électronique et dans le cahier de textes.

Le test final se fait en **enseignement synchrone** avec l'outil La Quizinière de Canopé.

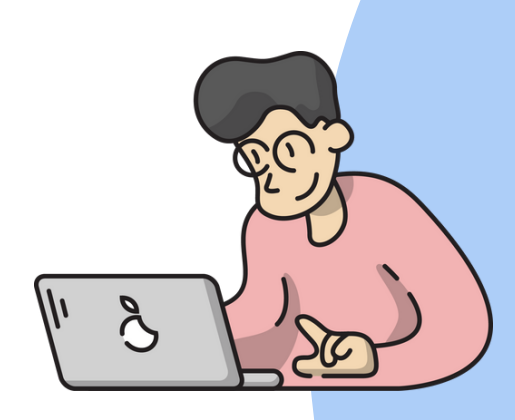

# **Résultat de la pratique**

# **Une pratique innovante**

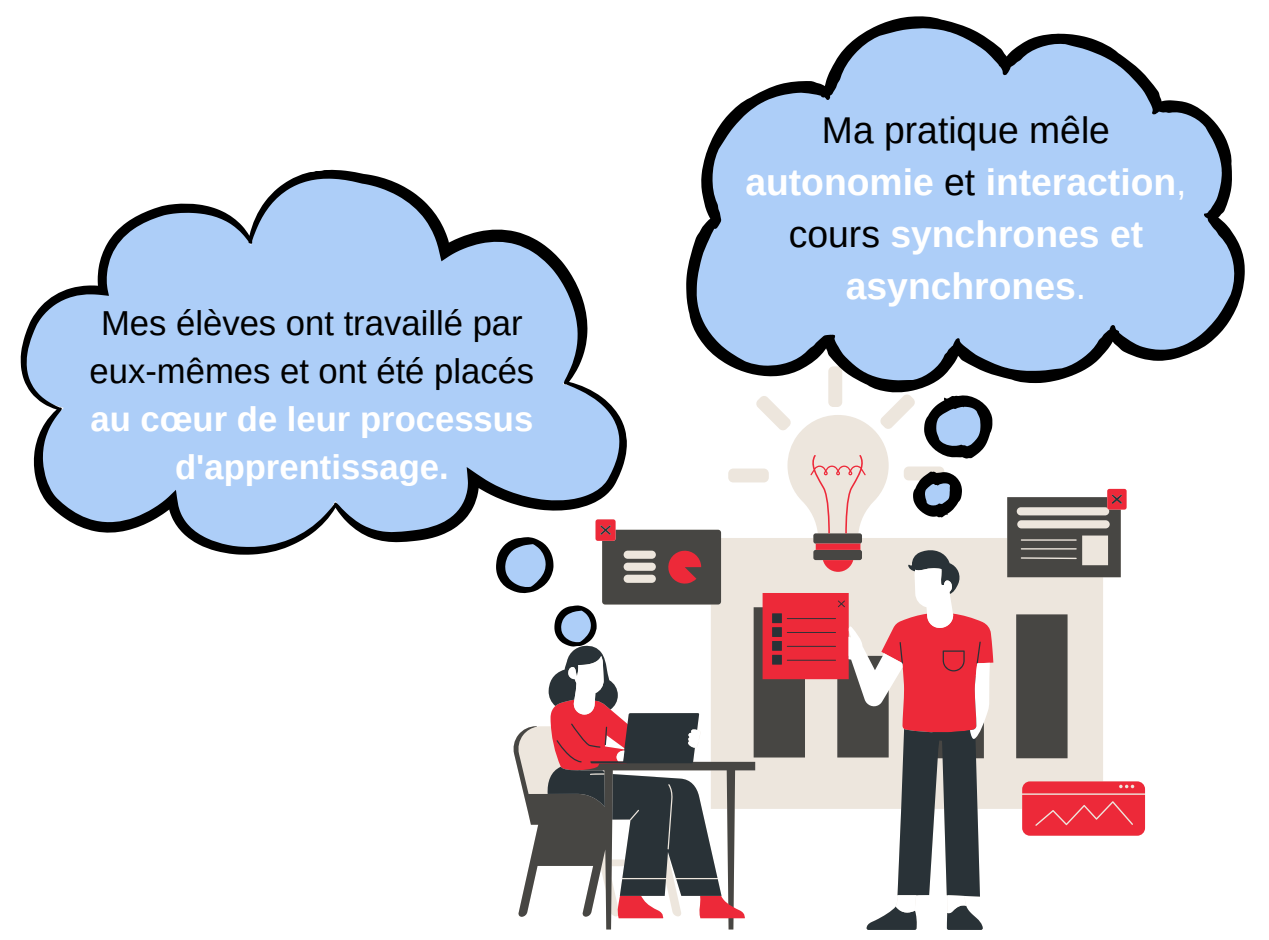

# **Une pratique efficace**

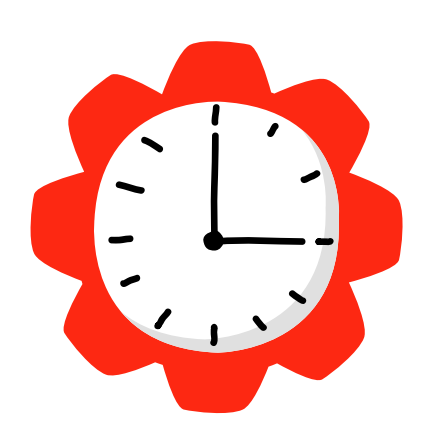

- Les élèves sont plus motivés. **Deux tiers des élèves** participent aux cours régulièrement.
- **Activité ludique.**
- **Outils** que les élèves ont appris à utiliser.
- Pratique qui permet de communiquer alors que le professeur reste un **guide**.
- Un an après, je peux témoigner que les élèves **n'ont pas subi de perte de niveau.**

# **Clés du succès**

Penser la ressource en fonction du **programme**.

> Réfléchir aux **questionnements et aux consignes**.

> > **Eviter** d'utiliser des **vidéos trop longues**.

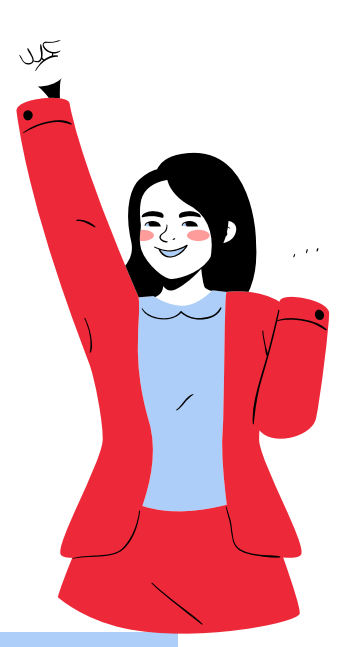

S'adresser à **chaque élève** lors des vidéoconférences.

**Bénéfices**

L'utilisation de **différents outils** rend les cours plus dynamiques : elle **stimule la motivation des élèves et les incite à s'entraider.**

> Les vidéos séquencées sont utilisables année après année.

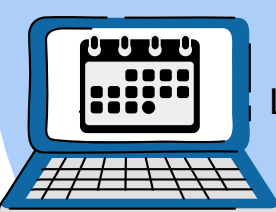

Les élèves **gagnent en autonomie** et apprennent à **gérer leur temps**.

# **Prêt ?**

Mettez-vous à la place de vos élèves et essayez **d'anticiper leurs difficultés.**

N'hésitez pas à **demander de l'aide** lors d'une activité avec un outil numérique. Vos élèves **vont s'approprier les outils.**

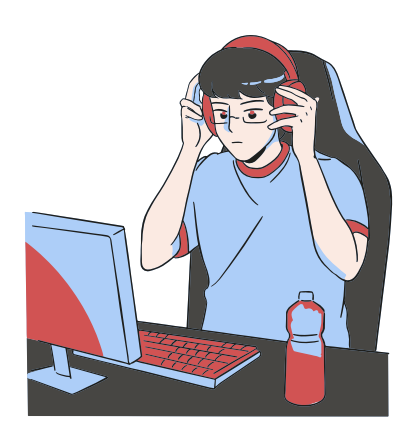

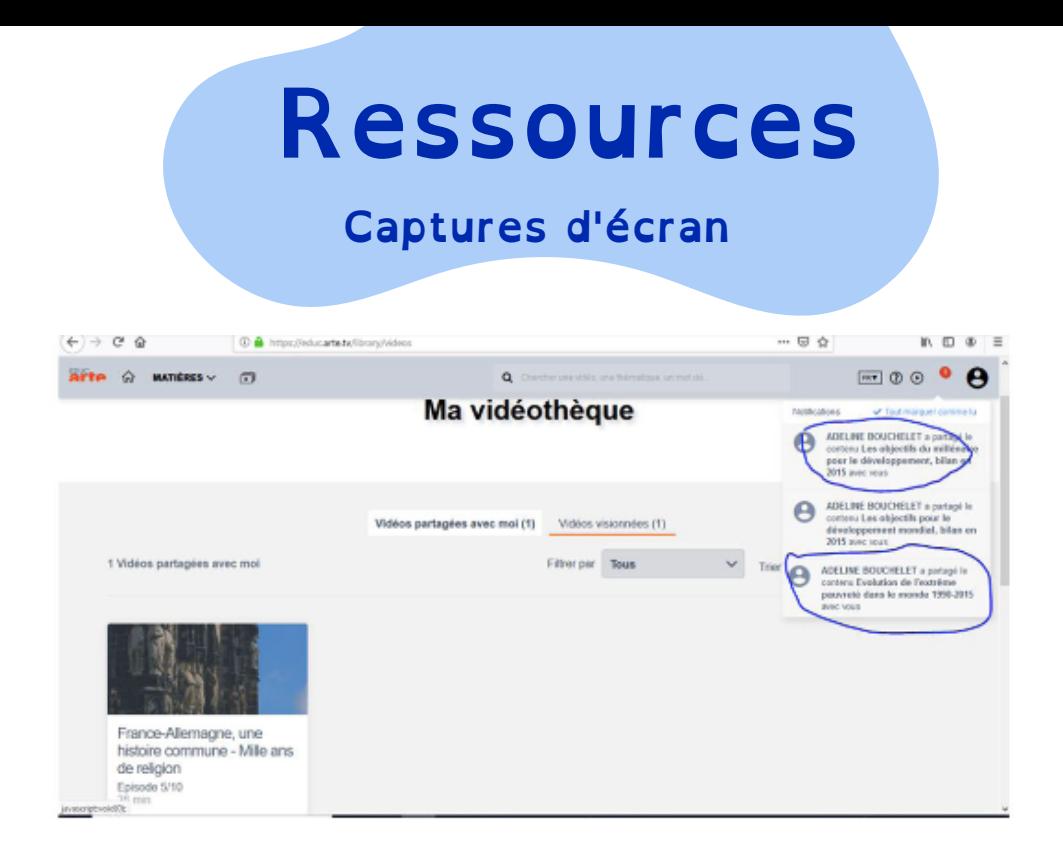

Pour accéder à cet extrait, les élèves doivent démarrer le site Educ'ARTE, puis cliquer sur "mes extraits".

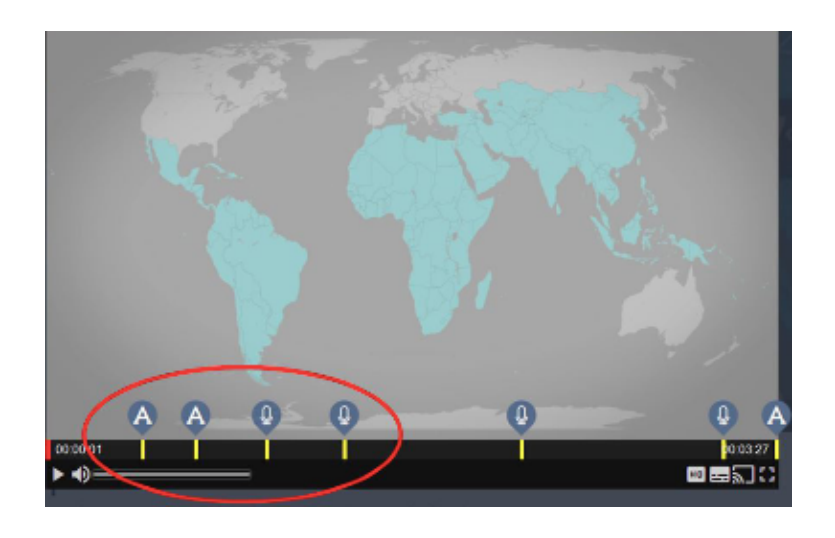

J'ai séquencé l'extrait : celui-ci se met automatiquement en pause pour afficher une consigne (orale ou écrite).

Ce portrait rapporte les choix de l'enseignant, pas les nôtres. Il n'est pas constitué de citations littérales mais est le *résumé d'un entretien qui a eu lieu en 2022.*

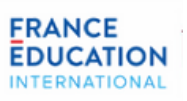

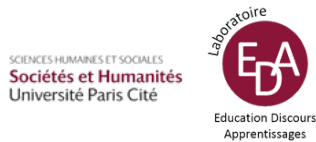

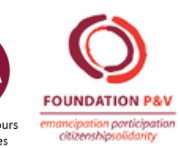

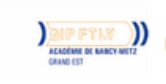

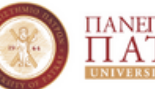

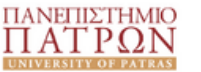

IBE

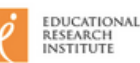